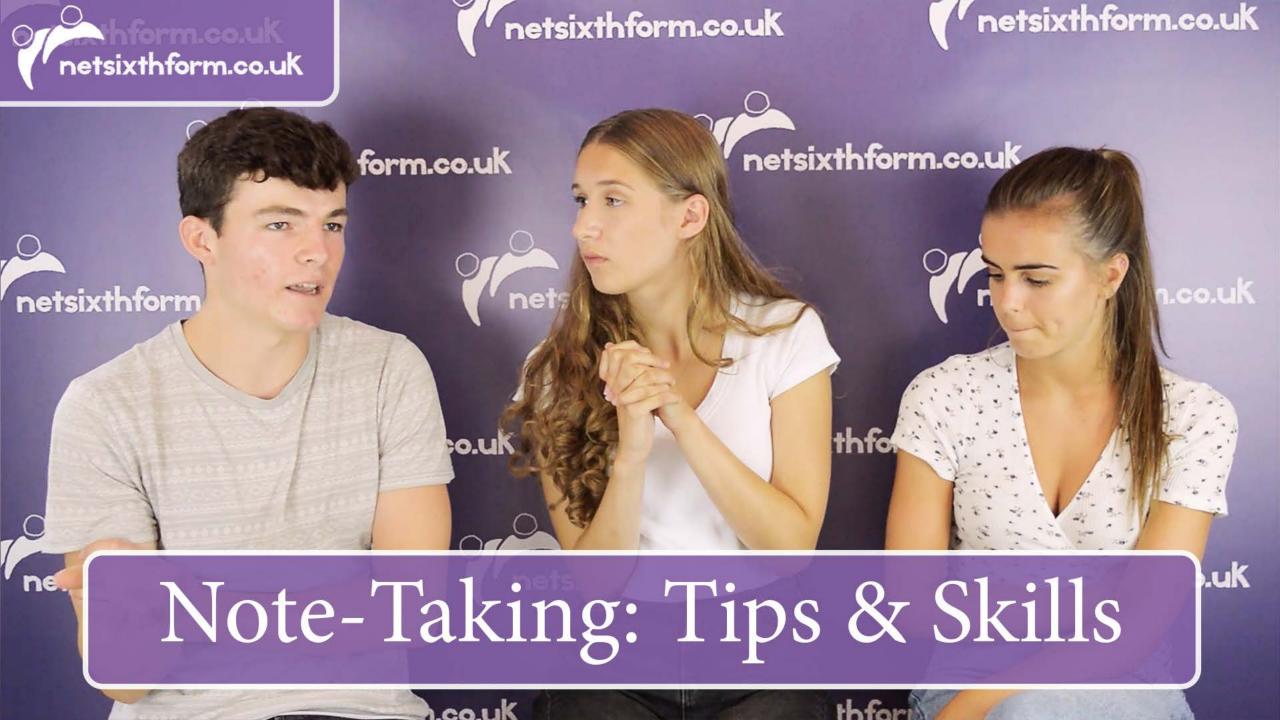

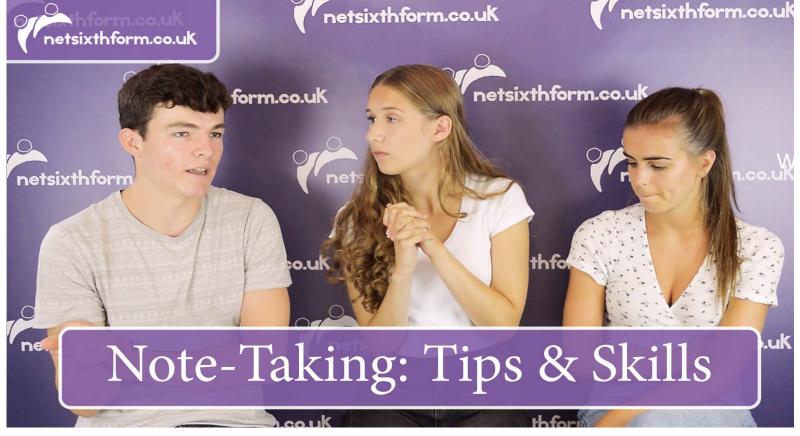

WATCH THE VIDEO ON NOTE-TAKING.

VIMEO CHANNEL CAN ALSO BE FOUND HERE

https://vimeo.com/showcase/7013773

Enter your password netsixth11

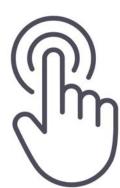

vimeo vimeo vimeo vimeo vimeo vimeo vimeo

# NOTE-TAKING: TIPS & SKILLS KEY POINTS:

Ensure your notes are good enough for Year 13 revision

Try different styles of note-taking e.g. Cornell method Make notes on all of the specification points Improve your notes after the lesson (add info/diagrams/colour) Check your notes are good enough to answer exam questions Transform your notes into different formats Re-read and genuinely understand your notes

WEEK 1 This is task

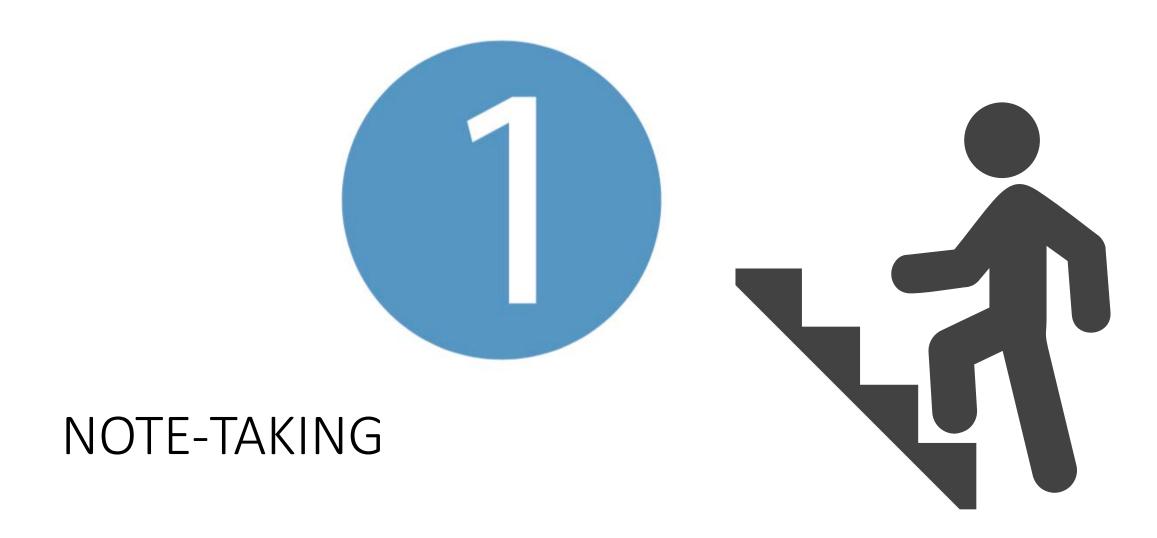

### Watch – learn the Cornell note-taking style

 Nearly ALL subjects at A-Level will need you to use a method of notetaking.

 Cornell is a key style that many teachers will expect you to know

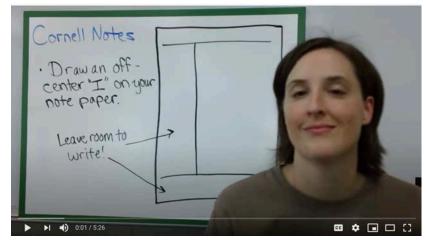

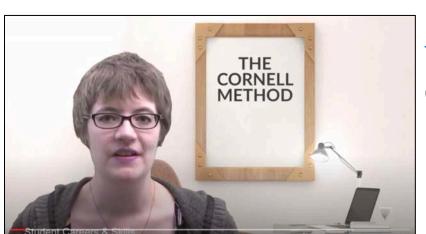

https://youtu.be/WtW9IyE04OQ

Or click on image

Biology teacher explains how to make Cornell notes

https://youtu.be/19E01YLaalg

Or click on image

University of Warwick explains how and why to make Cornell Notes

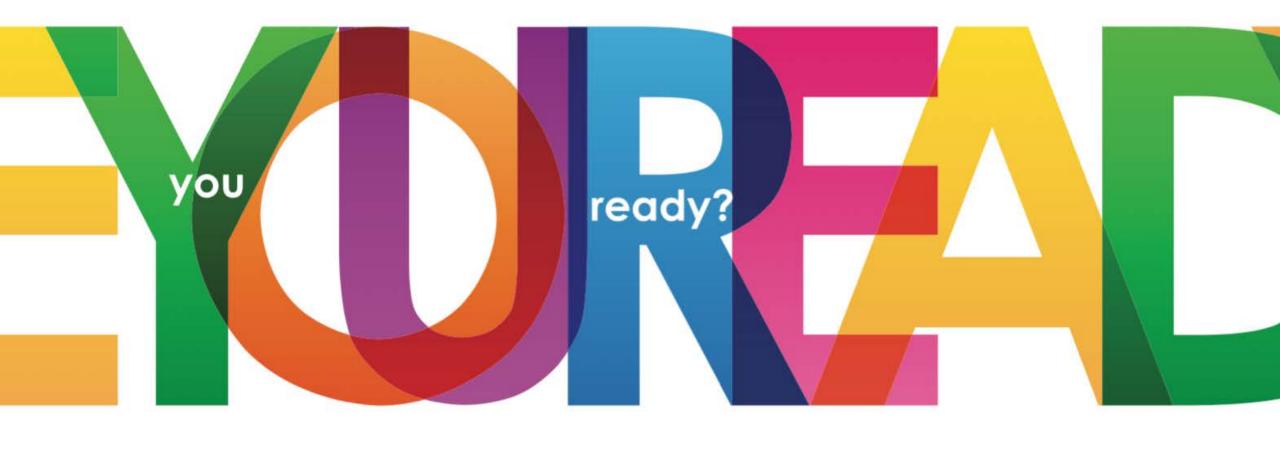

Let's get ready for college

• COMPLETE THE FOLLOWING TASK TO GET READY FOR COLLEGE

# READ the source below and CREATE Cornell notes

- Biology <u>'What is life?'</u>
- You are practicing the skill of taking notes from a written source.

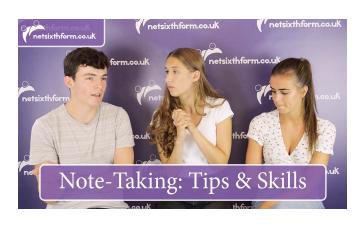

- Remember it is the SKILL of making Cornell notes that you are developing.
- The subject isn't important at this stage, so stick with the biology example...the source is designed to be a bit challenging but not too much.

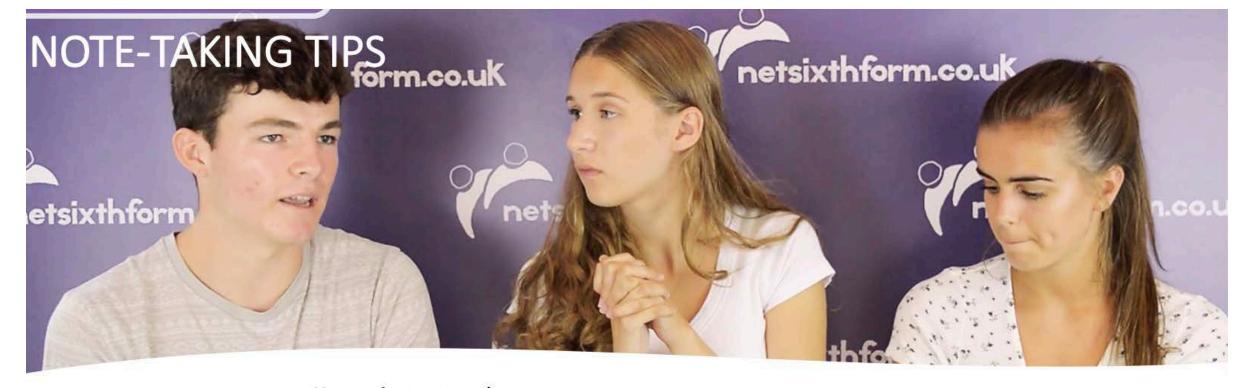

Big picture: establish what the whole source of writing is about (so look at the title and the first paragraph). This helps your understanding.

**Key points:** scan the headings and subheadings before you read in detail.

This helps identify what might be important as key points to go in the left hand-side of your Cornell notes.

Be creative: use diagrams and underlining, colours, arrows and links

**Be individual:** do what works for you

Be selective: avoid copying out chunks of writing.

**Skill:** making selective notes isn't easy: you need to keep doing it until you get better.

It will be hard at first and you will be tempted to simply copy out chunks, as you normally do: that isn't helpful at all! Get out of that habit!

### PREPARATION FOR COLLEGE

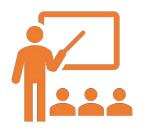

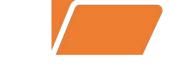

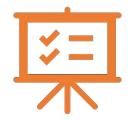

GET A FOLDER (ONE FROM A GCSE SUBJECT WILL DO)

THIS FOLDER IS TO KEEP THE WORK YOU NEED AS PART OF YOUR PREPARATION FOR COLLEGE

KEEP YOUR NOTES ON 'WHAT IS LIFE?' AND PUT THEM IN THE FOLDER SO YOU CAN REFER TO THE SKILSL LEARNED At college and university, you need to be able to make notes from three main sources of information – reading (books and articles), just listening (podcasts), as well as watching and listening (videos and lectures).

# Arc You ready?

## WHAT'S NEXT:

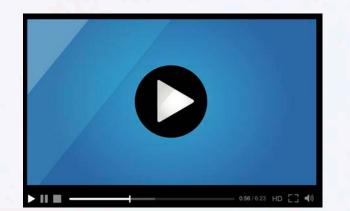

The next step is to make Cornell notes from listening and watching. So you will be sent a video and a podcast to make notes on. Crack note-taking and it's a major step forward!